The book was found

# **Learn Excel 2011 For Mac**

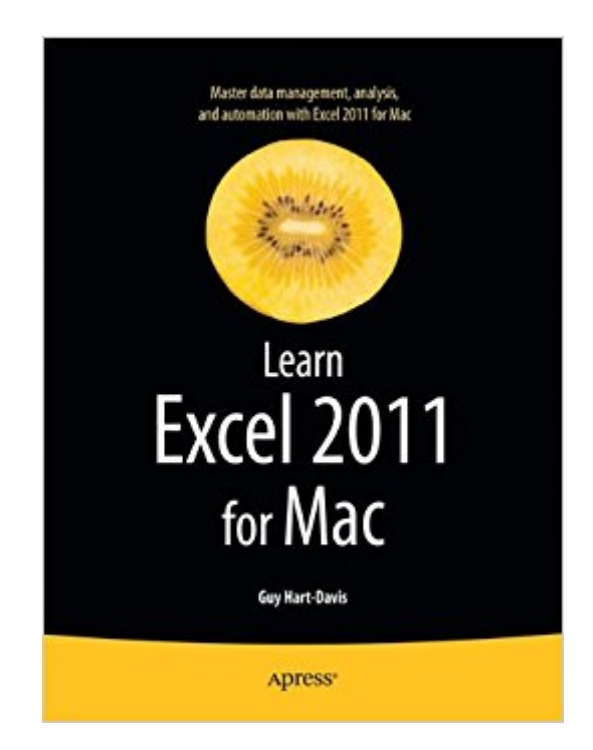

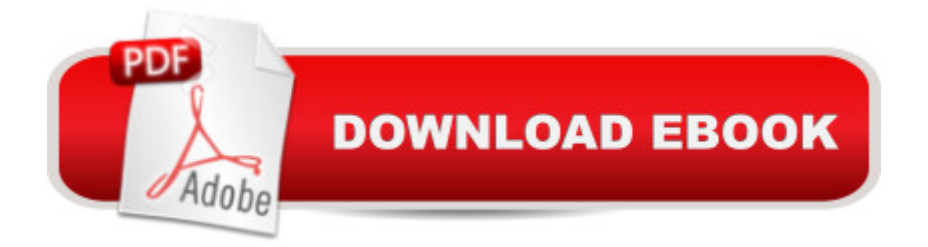

## **Synopsis**

Microsoft Excel 2011 for Mac OS X is a powerful application, but many of its most impressive features can be difficult to find. $\hat{A}$  Learn Excel 2011 for Mac by Guy Hart-Davis $\hat{A}$  is  $\hat{A}$  a practical, hands-on approach to learning all of the details of Excel 2011 in order to get work done efficiently on Mac OS X. From using formulas and functions to creating databases, from analyzing data to automating tasks, you'll learn everything you need to know to put this powerful application to use $\hat{A}$  for a variety of tasks.

### **Book Information**

Series: Learn Paperback: 488 pages Publisher: Apress; 1st ed. edition (March 22, 2011) Language: English ISBN-10: 1430235217 ISBN-13: 978-1430235217 Product Dimensions: 7.5 x 1.1 x 9.2 inches Shipping Weight: 2.3 pounds (View shipping rates and policies) Average Customer Review: 3.4 out of 5 stars $\hat{A}$   $\hat{A}$  See all reviews $\hat{A}$  (22 customer reviews) Best Sellers Rank: #546,404 in Books (See Top 100 in Books) #81 in Books > Computers & Technology > Programming > Apple Programming #167 in Å Books > Computers & Technology > Operating Systems > Macintosh #454 in $\hat{A}$  Books > Computers & Technology > Business Technology > Software > Spreadsheets

#### **Customer Reviews**

I have used spreadsheets since they first existed. I'm dealing with Excel for the MAC, but some omissions are just terrible. As an example, try to find the explanation for the Fill function under the Edit pull down doesn't exist. You won't find it in the index. I found numerous other examples when the text did not match the release and the Index failed. Copying cells with other cell references, do not adjust properly. I attribute this to poor programming.

Good format, but for advanced topics leaves the reader wanting more... Excel NEEDS a more in-depth manual! There are many ways to use Excel that most people don't know about...

As with the majority of Excel programmers, I began using spreadsheets on the PC. When I much

implementations as quirky, especially when it comes to dates. This book is the only one I have found that clearly explains all of the Mac nuances.

There is a lot of information here and pretty accessible. Being a geezer, I respond faster to books than googling something, but I am slowly dirfting that way. As usual, MS moved the same old functions to new places. Most are more intuitive, but I need help finding them. The book does that most of the time.

New to Mac but long experience with Pc's & Microsoft and all my files on Word & Excel, I had to have MS 2011 for Mac or otherwise stick with a PC. Transition was easy but there are variables and added complexity which in my view are unnecessary. There of course is no manual and the online help is too sketchy especially for graphing. The Missing Manual by Pogue is helpful but it too is short on tech help. So in sum, it's good and a must have if you are switching to Mac. On the other hand, it embellishes too much on the more straight forward V2007.

Its a good book and the best one I have bought and I have bought several. Excel is very challenging and the book starts with the very basics although I think there could have been a few more basic definitions.

For me, as a beginner in Excel, total waste of money. I myself still think the program ought to help the user, instead of the other way around. But thats my issue. But this book reflects this. No simple way of presenting this program. Just paragraphs and paragraphs making no sense to me.So for me a complete waste...of money too..for instance... hoe do i start graphs.. could not find it. The basic instructions lack..One star and it is still too much

This is the book I've been looking for. It has all the answers to all the questions before I ask them. It's just great.

#### Download to continue reading...

Excel: The Complete Beginners Guide - Boost Your Poductivity And Master Excel In Just 24 Hours! [\(Excel, Microsoft Office, MS](http://ebooksupdate.com/en-us/read-book/5dr77/learn-excel-2011-for-mac.pdf?r=kTj1QG8RZuCEwuHgsiVY1a5wA4K8H8KO%2FhG%2F0X4WGLg%3D) Excel 2016) Learn Excel 2011 for Mac The Complete Beginners Guide to Mac OS X El Capitan: (For MacBook, MacBook Air, MacBook Pro, iMac, Mac Pro, and Mac Mini) Excel VBA Programming: Learn Excel VBA Programming FAST and EASY! (Programming is Easy

German, Learn Spanish, Learn French, Learn Italian) Essential Mac OS X Panther Server Administration: Integrating Mac OS X Server into Heterogeneous Networks Mac OS X Server v10.6 : Installation, DNS, DHCP (Mon Mac & Moi) (French Edition) 57 Delish Mac N Cheese Recipes: My All Time Favorite Mac & Cheese Recipes (57 Recipe Series) Exploring Mac App Development Strategies: Patterns & Best Practices for Clean Software Architecture on the Mac with Swift 2.0 and Tests Mac's Field Guide to Northwest Coastal Fish (Mac's Field Guides) Excel Conditional Formatting: Tips You Can Use Immediately To Make Your Data Stand Out (Data Analysis With Excel Book 3) EXCEL: Strategic Use of the Calc Spreadsheet in Business Environment. Data Analysis and Business Modeling (Functions and Formulas, Macros, MS Excel 2016, Shortcuts, Microsoft Office) Ford Ranger Pick-ups 1993 thru 2011: 1993 thru 2011 all models - Also includes 1994 thru 2009 Mazda B2300, B2500, B3000, B4000 (Haynes Repair Manual) Texas Criminal and Traffic Law Manual 2011-2012: With Statutory Amendments Through the 82nd Legislative First Called Session, 2011 (Gould's Texas Traffic Laws) Vocabulary Workshop ©2011 Level Orange (Grade 4) Student Edition Paperback - 2011 Modern Tkinter for Busy Python Developers: Quickly learn to create great looking user interfaces for Windows, Mac and Linux using Python's standard GUI toolkit Learn Objective-C on the Mac: For OS X and iOS Learn Office 2016 for Mac Learn to Write DAX: A practical guide to learning Power Pivot for Excel and Power BI Microsoft Excel VBA Codes Are Fun, Simple, and Easy to Learn In One Hour or Less: VBA for Students, Parents, and Professionals (First Edition)

<u>Dmca</u>